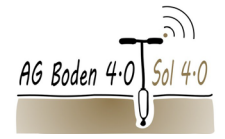

**BGS-Arbeitsgruppe Bodenkartierung**

# Protocole du colloque en ligne du 23.04.2024

Exemple de cartographie des sols à l'aide de SIG dans le cadre des projets « Préservation des terres noires» des plaines de l'Orbe

## Présentation : Antoine Bottge

Discussion : Antoine Bottge & Cédric Coquelin

## Protocole des questions :

#### Michael Wernli :

L'importation des sondages dans le SIG se fait-elle directement sur le terrain ou au bureau ?

• Les sondages sont relevés sur Excel sur le terrain. L'importation du Excel dans le SIG se fait ensuite au bureau. Le Plug-In pourrait être encore développé pour une importation depuis le terrain.

## Marie Hertzog :

Le Plug-In est-il aussi utilisé pour une visualisation des données dans l'espace durant le travail de terrain ou uniquement lors de la phase plus avancée de dessin des polygones ?

• Il est utilisé lors de la phase préliminaire avec une carte concept dans le but d'importer les données d'une campagne de sondages préliminaires. Par la suite, cela permet d'évaluer la faisabilité des phases de projet suivantes. Un nombre de sondages plus grand permet d'affiner le modèle.

# Antoine Margot :

Pourquoi ne pas utiliser Soildat ?

• Ce Plug-In a été développé en interne car Soildat n'existait pas encore lorsque le besoin d'un tel outil s'est présenté.

Le Plug-In pourrait-il être adapté à Soildat ?

• Cela serait certainement faisable à l'avenir.

#### Tobias Sprafke :

La sélection des points de sondages (Sampling Design) se fait-elle directement sur le terrain ou de manière préliminaire au bureau ? Et ce processus est-il automatisé ?

• Elle se fait d'abord au bureau, manuellement et en se basant sur la carte concept initiale.

Les polygones sont-ils dessinés directement sur le terrain ?

• Non, ce travail se fait au bureau après l'importation des données Excel dans QGIS

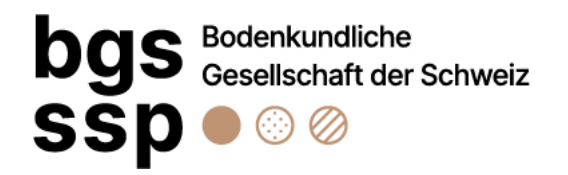

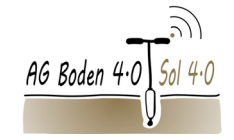

**BGS-Arbeitsgruppe Bodenkartierung**

### Michael Wernli :

Il est important de prendre des notes/traces provisoires sur le terrain. (Lignes, polygones,...)

• Dans cette optique, nous travaillons encore avec des plans papier.

## Marie Hertzog :

Votre Plug-In est-il également utilisé dans les projets associés aux chantiers ?

• Non, il est utilisé uniquement pour la cartographie de grande surface en raison de la grande quantité d'informations. Les chantiers sont des projets de petite surface en général.

## Marie Hertzog :

Le temps investi pour le développement de votre outil s'est-il avéré rentable.

• Oui, car l'outil est applicable dans le cadre d'autres projets. Il est facile d'accès même pour des gens ayant une expérience limitée. Il permet une meilleure assurance qualité des données.

## Marie Hertzog :

Pourriez-vous nous en dire plus concernant les optimisations futures envisagées/possibles ?

• Il faut tout d'abord comprendre que le Plug-In fonctionne en boucle itératives sur le fichier Excel source. Pour optimiser ce processus, de petites adaptations du script PYTHON sont encore nécessaires. Par exemple, certaines cellules Excel peuvent être bloquées/verrouillées et le code ne peut pas y extraire l'information. Le script nécessite donc un peu de développement avant d'être utilisable comme un produit fini accessible par une personne sans compétences particulière de programmation.